# **Image Reorderer API**

⋒

This page has not yet been updated to reflect the latest API changes.

## <span id="page-0-0"></span>Image Reorderer Overview

The Image Reorderer is a convenience function for applying the Reorderer to images within a collection.. This page provides technical details of the API.

## <span id="page-0-1"></span>**Creation**

var myImageReorderer = fluid.reorderImages (container[, options]);

## <span id="page-0-2"></span>**Parameters**

#### <span id="page-0-3"></span>**container**

The container parameter is a CSS-based [selector](http://docs.jquery.com/Selectors), single-element jQuery object, or DOM element specifying the root node of the Reorderer.

#### <span id="page-0-4"></span>**options**

The options parameter is an optional collection of name-value pairs that configure the Image Reorderer, as described in the [Options](#page-1-0) section below.

#### **Status**

This component is in [Production status](https://wiki.fluidproject.org/display/docs/Component+Status)

#### **On This Page**

- **[Image Reorderer Overview](#page-0-0)**
- [Creation](#page-0-1)
	- [Parameters](#page-0-2)
		- [container](#page-0-3)
		- [options](#page-0-4)
- [Supported Events](#page-0-5)
- [Options](#page-1-1)
- [Styling the Image Reorderer](#page-4-0) [Dependencies](#page-5-0)

#### **See Also**

- [Tutorial Image Reorderer](https://wiki.fluidproject.org/display/docs/Tutorial+-+Image+Reorderer)
- [List Reorderer API](https://wiki.fluidproject.org/display/docs/List+Reorderer+API)
- [Grid Reorderer API](https://wiki.fluidproject.org/display/docs/Grid+Reorderer+API)
- [Layout Reorderer API](https://wiki.fluidproject.org/display/docs/Layout+Reorderer+API)
- [Reorderer API](https://wiki.fluidproject.org/display/docs/Reorderer+API)
- [Talking to the Server Using The afterMove Event](https://wiki.fluidproject.org/display/docs/Talking+to+the+Server+Using+The+afterMove+Event)

#### **Still need help?**

<span id="page-0-6"></span><span id="page-0-5"></span>Join the [infusion-users mailing list](http://fluidproject.org/mailman/listinfo/infusion-users) and ask your questions there.

## Supported Events

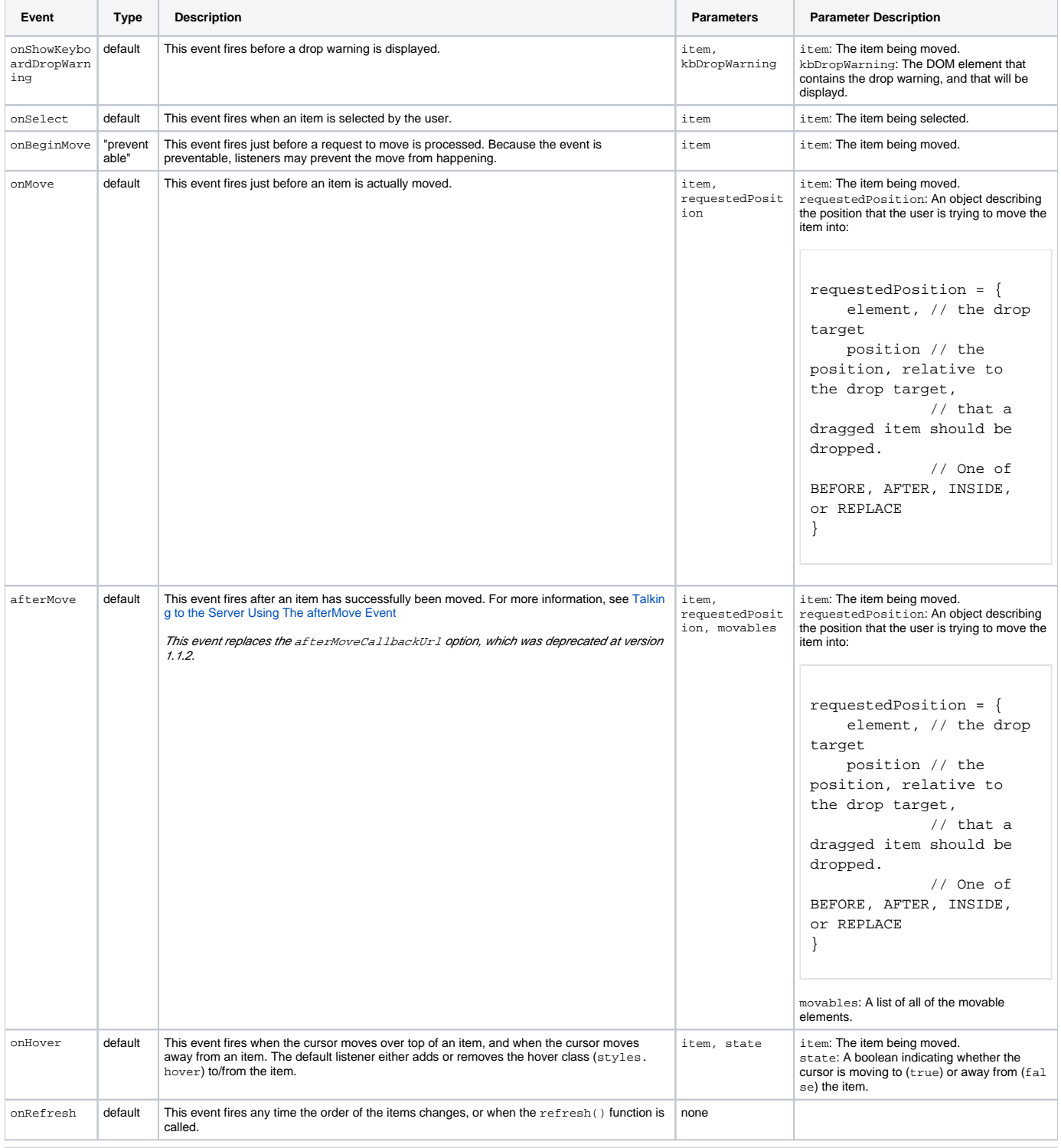

## <span id="page-1-1"></span><span id="page-1-0"></span>**Options**

#### **Selectors**

The selectors option is an object containing CSS-based selectors for various parts of the Image Reorderer. Supported selectors are:

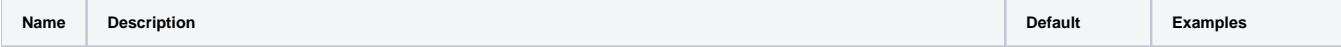

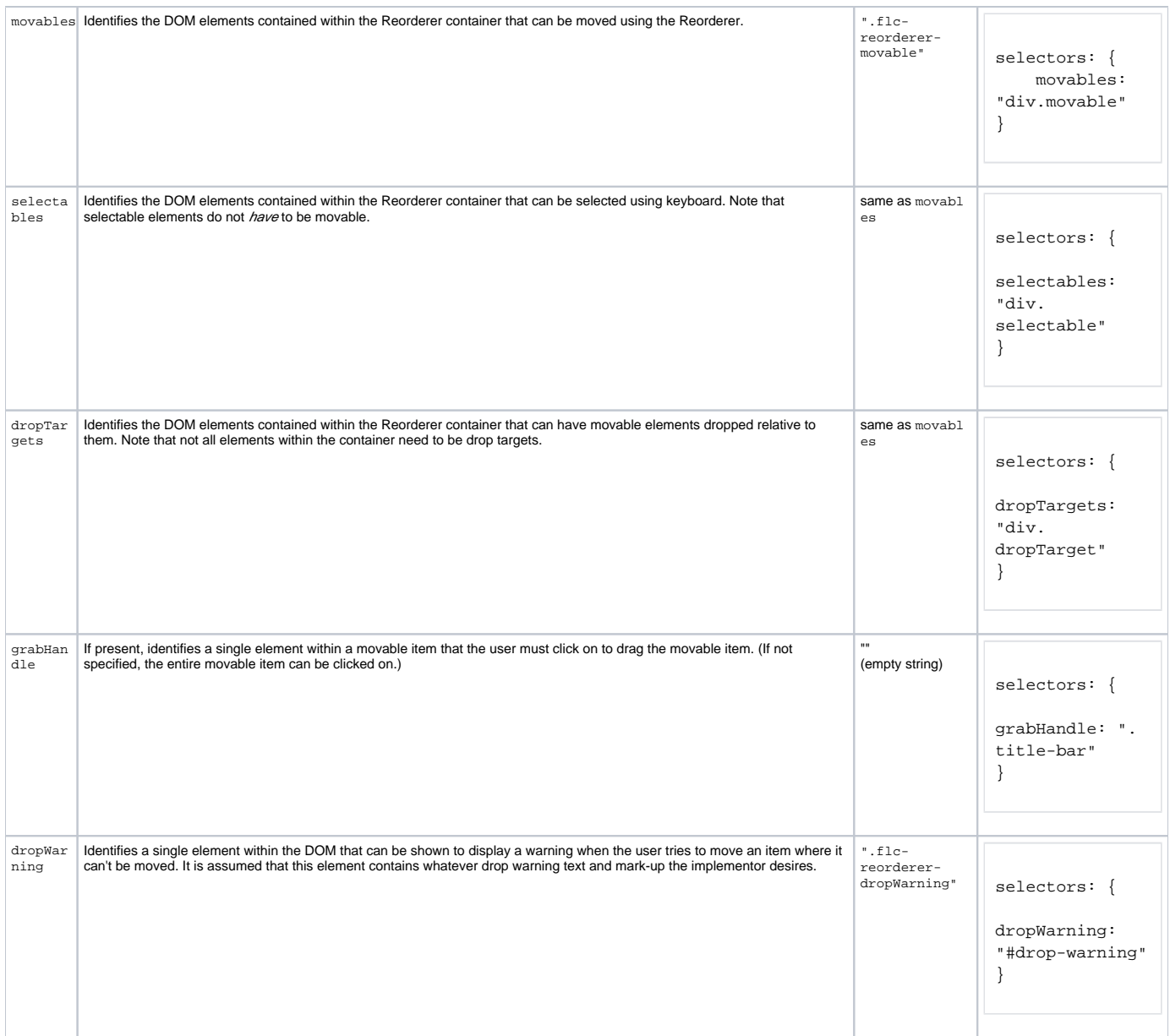

#### **Image Reorderer-specific Selector**

The Image Reorderer supports one additional selector:

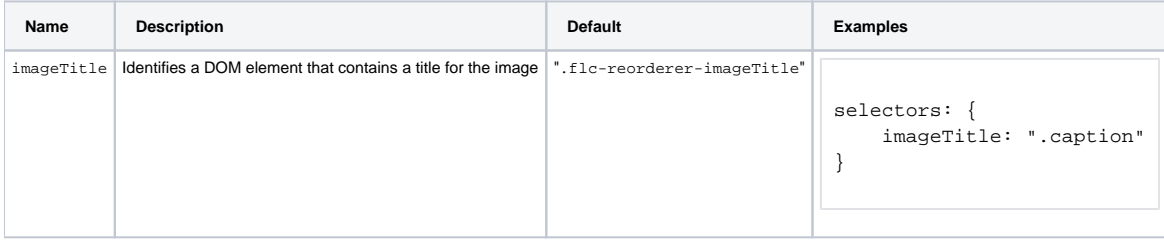

#### **General options**

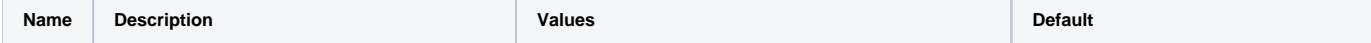

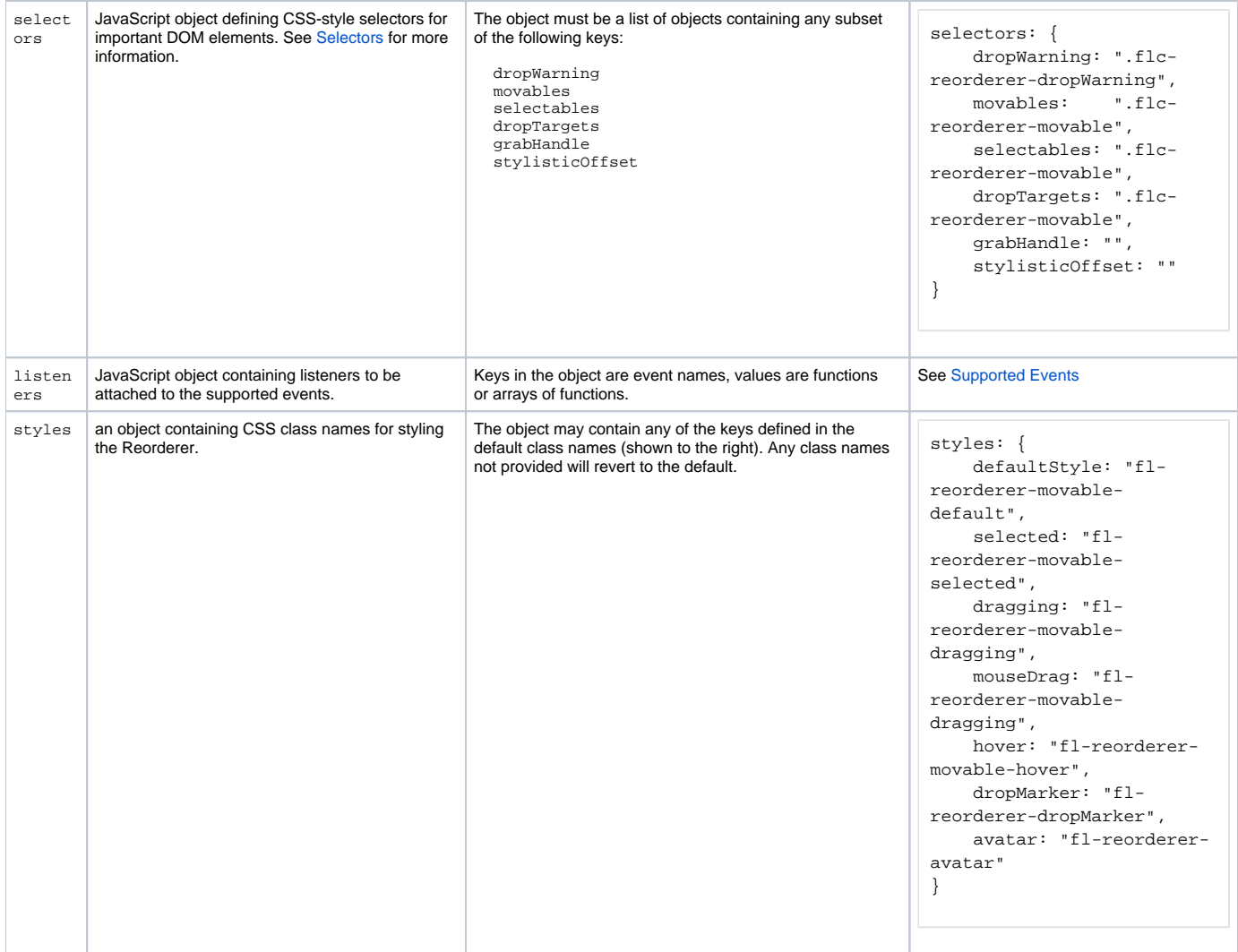

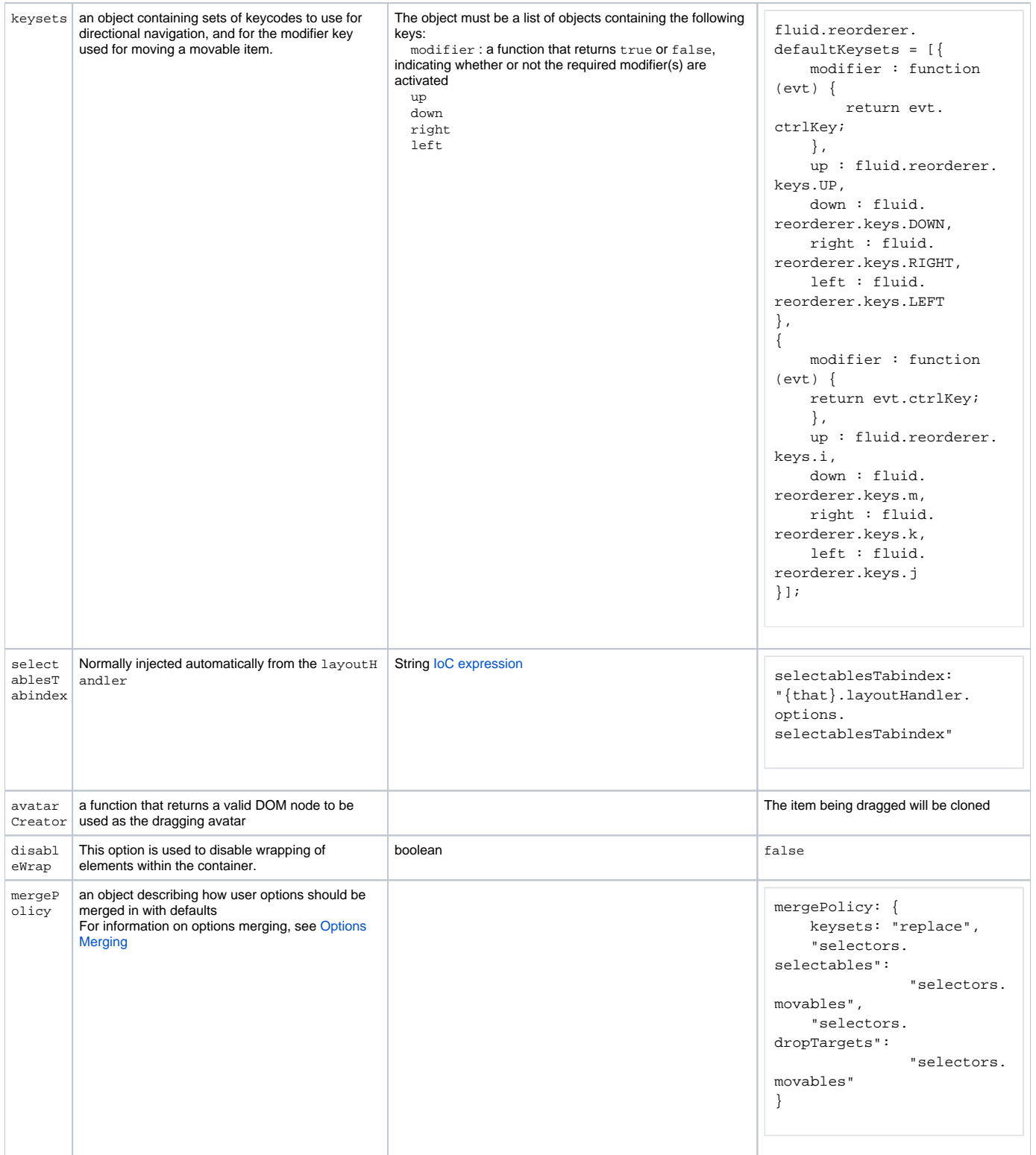

#### **Image Reorderer Options**

<span id="page-4-0"></span>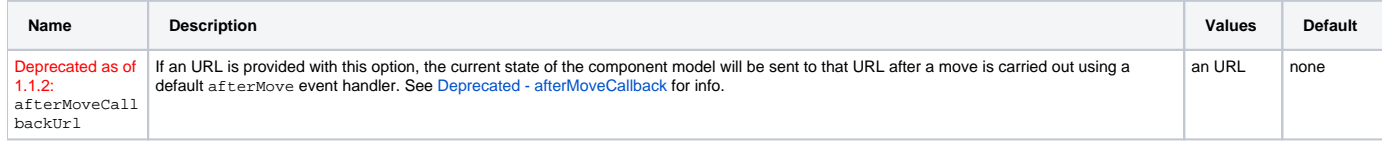

The Image Reorderer includes default CSS styles that it applies to the thumbnails. The application of styles is based on known class names. The *default* class names are described below, and can be used by including the Image Reorderer stylesheet:

<link href="components/reorderer/css/imageReorderer.css" type="text/css" rel="stylesheet" media="all"/>

NOTE that the default class names can be overridden with your own classes using the styles option: see the [Options](#page-1-0) section above.

#### **Default classes:**

fl-reorderer-movable-default - This class is applied to thumbnail elements in their default state.

 fl-reorderer-movable-selected - This class is applied to the thumbnail that has been selected. The selected thumbnail item can be moved using keystrokes.

fl-reorderer-movable-hover - This class is applied to thumbnails when the mouse hovers over them.

fl-reorderer-movable-dragging - This class is applied to the thumbnail that is currently being moved.

fl-reorderer-avatar - This class is applied to the avatar, the image of the thumbnail as it is being dragged about by the mouse.

fl-reorderer-dropMarker - This class is applied to the drop target indicator when the mouse is used to drag a thumbnail.

### <span id="page-5-0"></span>Dependencies

The Image Reorderer dependencies can be met by including the MyInfusion. js file in the header of the HTML file:

```
<script type="text/javascript" src="MyInfusion.js"></script>
```
Alternatively, the individual file requirements are:

```
<script type="text/javascript" src="lib/jquery/core/js/jquery.js"></script>
<script type="text/javascript" src="lib/jquery/ui/js/jquery.ui.core.js"></script>
<script type="text/javascript" src="lib/jquery/ui/js/jquery.ui.widget.js"></script>
<script type="text/javascript" src="lib/jquery/ui/js/jquery.ui.mouse.js"></script>
<script type="text/javascript" src="lib/jquery/ui/js/jquery.ui.draggable.js"></script>
<script type="text/javascript" src="framework/core/js/jquery/jquery.keyboard-a11y.js"></script>
<script type="text/javascript" src="framework/core/js//Fluid.js"></script>
<script type="text/javascript" src="framework/core/js/FluidDOMUtilities.js"></script>
<script type="text/javascript" src="components/reorderer/js/GeometricManager.js"></script>
<script type="text/javascript" src="components/reorderer/js/Reorderer.js"></script>
<script type="text/javascript" src="components/reorderer/js/ImageReorderer.js"></script>
```